<span id="page-0-0"></span>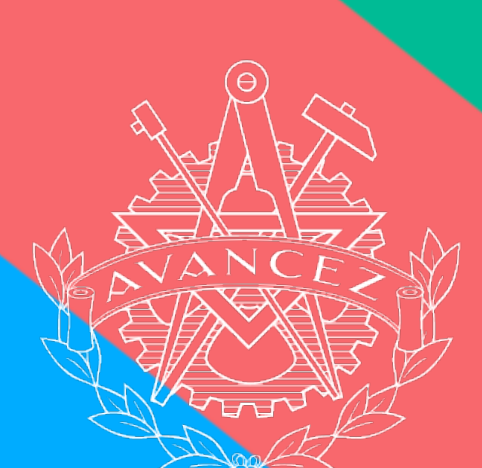

# CHALMERS<br>STUDENTKÅR

# **Protokoll** id Hedgren **Kårstyrelsemöte 08**

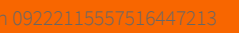

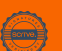

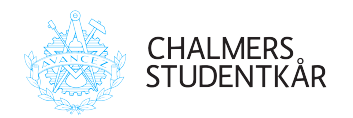

# **Närvarande**

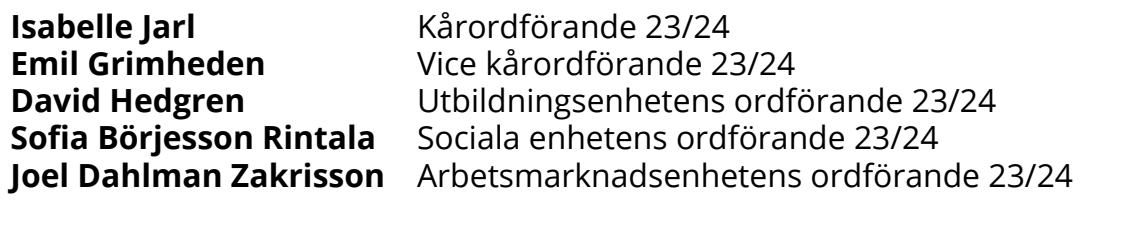

**Tillfälligt närvarande**

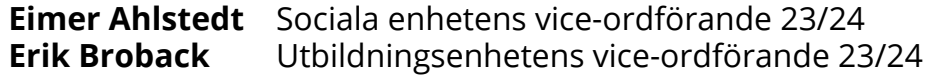

#### **Plats**

Emilia, Emils kårhus, campus Johanneberg (2024-03-27)

Isabelle Jarl

David Hedgren

Joel Dahlman Zakrisson

Ordförande, *Isabelle Jarl* Sekreterare, *David Hedgren* Justerare, *Joel Dahlman Zakrisson*

# **Bilagor**

# **[Preliminärer](#page-0-0)**

**256.1** [Föredragningslista och kallelse](#page-4-0)

# **[Rapporter & uppföljning av beslut](#page-4-1)**

**258.1** [Beslutslogg](#page-4-0)

# **[Beslutsärenden](#page-6-0)**

- **260.1** [BU Kommittéinstruktioner, GasqueK](#page-4-0)
- **261.1** [BU stadgeändring GS](#page-4-0)
- **261.2** [Proposition Stadgeändring](#page-7-0)
- **261.3** [Stadga 2024-02-20](#page-7-0)
- **261.4** [Sektionsmötesprotokoll 2024-02-20](#page-7-0)
- **261.5** [Sektionsmötesprotokoll 2023-12-06](#page-7-0)
- **262.1** [BU Stadgeändring. Chalmersbaletten](#page-4-0)
- **263.1** [BU Teknologäskning, Lunchtime doodles at Chalmers](#page-4-0)
- **264.1** [BU Teknologäskning, GloBal](#page-4-0)
- **265.1** [BU Teknologäskning, GS på spåret](#page-4-0)
- **266.1** [BU Teknologäskning, AEarm resa](#page-4-0)
- **267.1** [BU Teknologäskning, CDK](#page-4-0)
- **268.1** [BU Fonduttag CFFC, Nykamera](#page-4-0)
- **269.1** [BU Fonduttag LoB, WL-rack](#page-4-0)
- **270.1** [BU Fonduttag KåK, kommittéjackor](#page-4-0)
- **271.1** [BU Fonduttag CFFC, intercom](#page-4-0)
- **272.1** [BU Fonduttag CCC, diskmaskin](#page-4-0)
- **273.1** [Avtal CING](#page-4-0)
- **274.1** [Verksamhetsplan TBK23](#page-4-0)
- **274.2** [Verksamhetsplan Spexet 23](#page-7-0)
- **275.1** [Verksamhetsplan CCC](#page-4-0)

# **[Val av representation](#page-4-0)**

- **276.1** [Nominering CFFC](#page-4-0)
- **277.1** [Nominering Svea](#page-4-0)
- **278.1** [Nominering Spexet](#page-4-0)
- **279.1** [Nominering Pyrot](#page-4-0)
- **280.1** [Nominering IRR](#page-4-0)

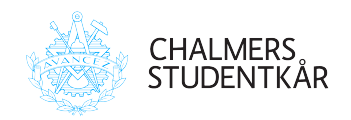

# **[Politik](#page-4-0)**

- **281.1** [Proposition 17 Indikatorer](#page-4-0)
- **282.1** [Proposition 18 Visions och uppdragsdokument](#page-4-0)
- **283.1** [Proposition 19 Kåren 2040](#page-4-0)
- **284.1** [Motionssvar Miljönämnd](#page-4-0)
- **285.1** [Motionssvar Hållbarhetsrapportering för företagsgruppen](#page-4-0)
- **286.1** [Motionssvar Strategisk GAP-analys](#page-4-0)

# **[Uppföljning av Per Capsulam](#page-15-0)**

# **[Avslutande formalia](#page-15-0)**

Ordförande, *Isabelle Jarl* Sekreterare, *David Hedgren* Justerare, *Joel Dahlman Zakrisson*

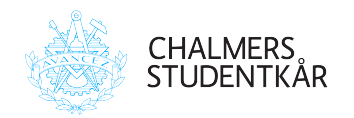

# **Preliminärer**

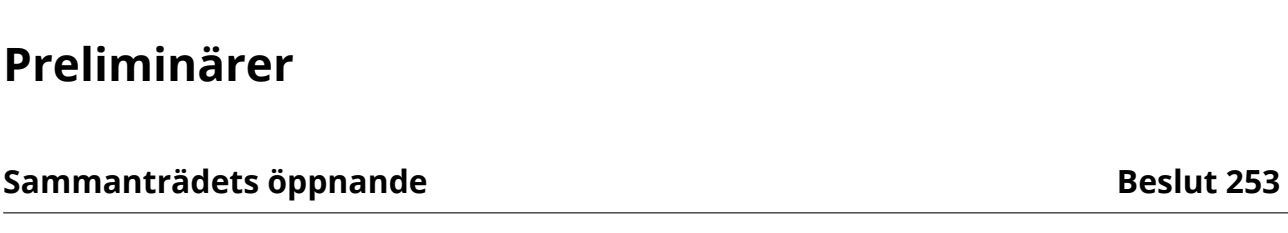

Isabelle Jarl förklarar mötet öppnat klockan 12:37, 2024-03-27.

# **Sammanträdets behöriga utlysande Beslut 254**

Kårstyrelsen har inget att tillägga. *Silentium est aureum.*

# **Kårstyrelsen beslutar att**

**att** *mötet är behörigt utlyst. Beslutet är enhälligt.*

# **Val av sekreterare och justeringsperson Beslut 255**

Kårstyrelsen har inget att tillägga. *Silentium est aureum.*

# **Kårstyrelsen beslutar att**

- **att** *utse David Hedgren till mötessekreterare.*
- **att** *utse Joel Dahlman Zakrisson till justeringsperson.*

# **Godkännande av föredragningslista Beslut 256**

<span id="page-4-0"></span>Emil Grimheden föreslår att lägga till: fastställande av verksamhetsberättelse för Spexet, ett fonduttag för CCC och propositionerna för vision och uppdragsdokumentet samt Kåren 2040.

# **Kårstyrelsen beslutar att**

<span id="page-4-1"></span>**att** *godkänna föredragningslistan med ovanstående ändringar.*

Ordförande, *Isabelle Jarl* Sekreterare, *David Hedgren* Justerare, *Joel Dahlman Zakrisson*

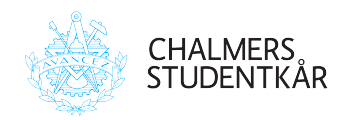

# **Föregående mötesprotokoll Beslut 257**

Emil Grimheden informerar att mötesprotokollen för KS7 (23/24) är justerat och publicerat på hemsidan.

# **Kårstyrelsen beslutar att**

**att** *godkänna protokollet för Kårstyrelsesammanträde 7 (23/24) och lägga det till handlingarna.*

Ordförande, *Isabelle Jarl* Sekreterare, *David Hedgren* Justerare, *Joel Dahlman Zakrisson*

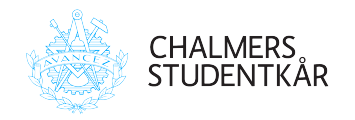

# **Rapporter & uppföljning av beslut**

<span id="page-6-0"></span>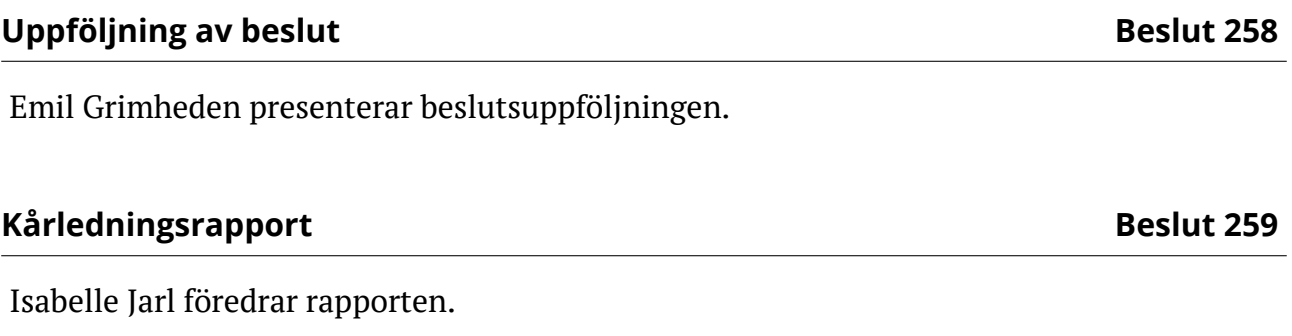

# **Kårstyrelsen beslutar att**

**att** *godkänna och avlägga till FuM7.*

Ordförande, *Isabelle Jarl* Sekreterare, *David Hedgren* Justerare, *Joel Dahlman Zakrisson*

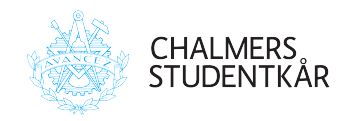

**Beslutsärenden**

Emil Grimheden föredrar ansökan.

<span id="page-7-0"></span>David Hedgren föredrar ansökan.

**Kårstyrelsen beslutar att**

**att** *godkänna stadgeändringen.*

David Hedgren föredrar ansökan.

**Kårstyrelsen beslutar att**

**att** *godkänna stadgeändringen.*

**Kårstyrelsen beslutar att att** *godkänna instruktionerna.*

Ordförande, *Isabelle Jarl* Sekreterare, *David Hedgren* Justerare, *Joel Dahlman Zakrisson*

7 of [18](#page-18-0)

**Kommittéinstruktioner - GasqueK Beslut 260** 

**Stadgeändring - GS Beslut 261** 

**Stadgeändring - Chalmersbaletten Beslut 262**

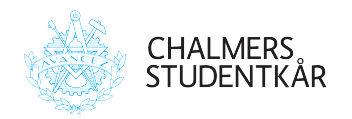

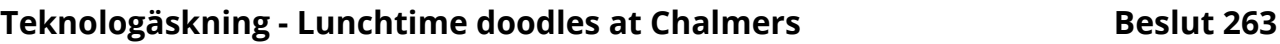

Joel Dahlman Zakrisson föredrar ansökan. Vi gör om detta till ett projektengagemang. Sofia Börjesson Rintala blir kontaktperson.

# **Kårstyrelsen beslutar att**

**att** *godkänna ansökan med ändringen att det blir ett projektengagemang och beloppet landar på 20 000kr.*

# **Teknologäskning - GloBal Beslut 264**

Isabelle Jarl föredrar äskningen.

Kårstyrelsen anser att priset utan subventionering är mer i linje med det pris som baler brukar kosta på Chalmers. Kårstyrelsen noterar även att GS skickat in väldigt många äskningar och funderar på hur den ekonomiska tryggheten på sektionen ser ut. För att avgöra den ekonomiska hållbarheten så skulle kårstyrelsen behöva underlag på hur sektionen planerar att finansiera arrangemanget framöver.

#### **Kårstyrelsen beslutar att**

**att** *neka äskningen.*

# **Teknologäskning - GS på spåret Beslut 265**

Isabelle Jarl föredrar äskningen. Kårstyrelsen anser att arrangemang under mottagningen *inte* kan anses som nya i den andemening som teknologäskningar syftar till.

# **Kårstyrelsen beslutar att**

**att** *neka äskningen.*

Ordförande, *Isabelle Jarl* Sekreterare, *David Hedgren* Justerare, *Joel Dahlman Zakrisson*

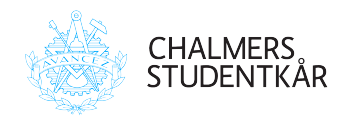

# **Teknologäskning - AEarm resa Beslut 266**

Protokoll - 08 2024-03-27

**Kårstyrelsen**

Joel Dahlman Zakrisson föredrar äskningen.

Kårstyrelsen väljer att neka äskningen eftersom arrangemanget endast syftar till subventionera en redan planerad resa. Kårstyrelsen har även vart i dialog med sektionen om äskningen.

# **Kårstyrelsen beslutar att**

**att** *neka äskningen.*

# **Teknologäskning - CDK Beslut 267**

David Hedgren föredrar ansökan.

Detta är egentligen ingen teknologäskning men då detta köpet hade tömt deras ekonomi så överväger vi ett bidrag oavsett. De presenterar även en ny investeringsprocess för att undvika denna situationen igen. Vi väljer därför att bevilja en delsumma så att föreningen kan fortsätta sin verksamhet.

# **Kårstyrelsen beslutar att**

**att** *bevilja äskningen, dock endast 30 000kr.*

# **Fonduttag - CFFC, Nykamera Beslut 268**

David Hedgren föredrar fonduttaget.

# **Kårstyrelsen beslutar att**

**att** *bevilja fonduttaget.*

Ordförande, *Isabelle Jarl* Sekreterare, *David Hedgren* Justerare, *Joel Dahlman Zakrisson*

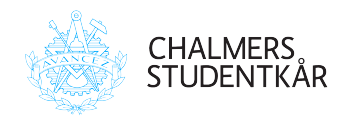

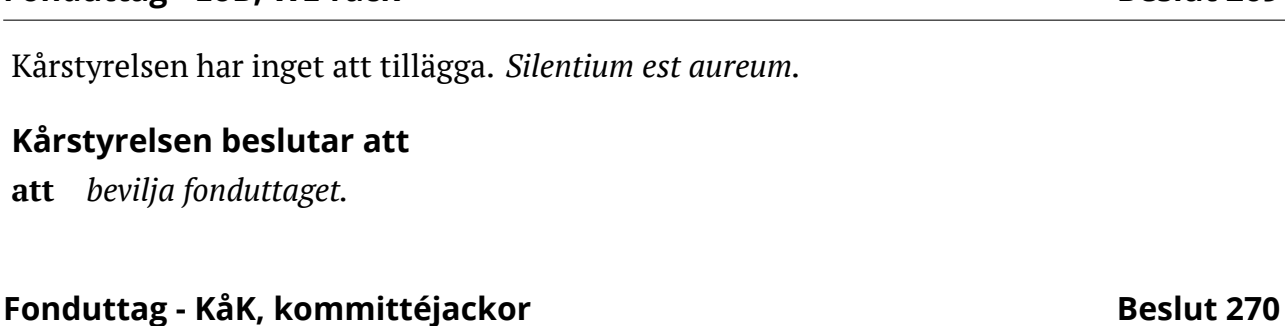

Kårstyrelsen har inget att tillägga. *Silentium est aureum.*

**Kårstyrelsen beslutar att att** *bevilja fonduttaget.*

# **Fonduttag - CFFC, intercom Beslut 271**

Kårstyrelsen har inget att tillägga. *Silentium est aureum.*

**Kårstyrelsen beslutar att att** *bevilja fonduttaget.*

# **Fonduttag - CCC, diskmaskin Beslut 272**

Kårstyrelsen har inget att tillägga. *Silentium est aureum.*

# **Kårstyrelsen beslutar att**

**att** *bevilja fonduttaget.*

#### 10 of [18](#page-18-0)

Ordförande, *Isabelle Jarl* Sekreterare, *David Hedgren* Justerare, *Joel Dahlman Zakrisson*

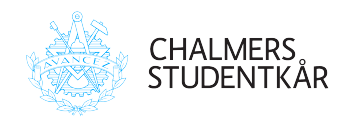

**Beslut 275** 

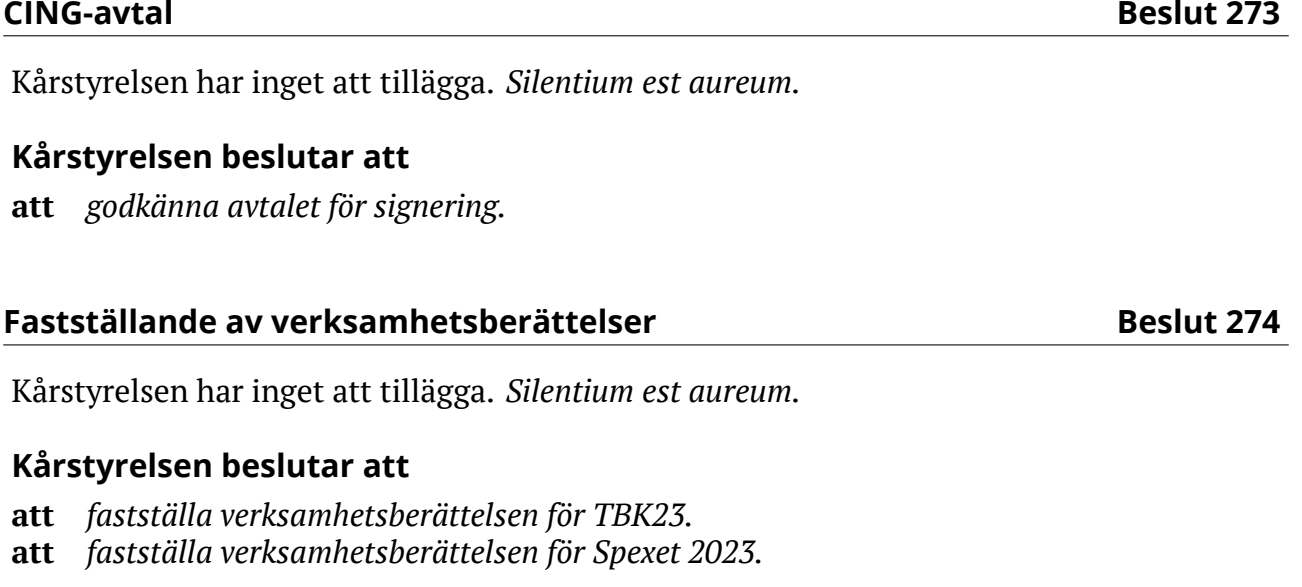

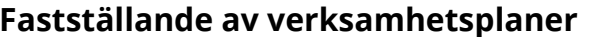

Kårstyrelsen har inget att tillägga. *Silentium est aureum.*

# **Kårstyrelsen beslutar att**

**att** *fastställa verksamhetsplanen för CCC 2024.*

Ordförande, *Isabelle Jarl* Sekreterare, *David Hedgren* Justerare, *Joel Dahlman Zakrisson*

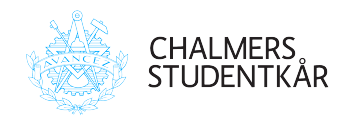

# **Val av representation**

Isabelle Jarl föredrar nomineringen.

# **Kårstyrelsen beslutar att**

- **att** *välja Tim Martinsson, v22 som ledamot i CFFC.*
- **att** *välja Isac Åkesson Jansen, d22 som ledamot i CFFC.*
- **att** *välja Klara Flodmark, v22 som ledamot i CFFC.*
- **att** *direktjustera beslutet*

Isabelle Jarl föredrar nomineringen.

# **Kårstyrelsen beslutar att**

- **att** *välja Ernest Laskowski, m22 som ledamot i Svea.*
- **att** *välja Felicia Tran Phan, h23 som ledamot i Svea.*
- **att** *välja Simon Persson, gs22 som ledamot i Svea.*
- **att** *direktjustera besluten*

# **Spexet Beslut 278**

Emil Grimheden och Isabelle Jarl justeras ut under denna punkten då båda tidigare har suttit i spexet.

David Hedgren föredrar nomineringen.

# **Kårstyrelsen beslutar att**

- **att** *välja Marco Persson, v15 som ledamot i Spexet.*
- **att** *välja Arvid Nyberg, d20 som ledamot i Spexet.*
- **att** *direktjustera besluten*

Ordförande, *Isabelle Jarl* Sekreterare, *David Hedgren* Justerare, *Joel Dahlman Zakrisson*

#### 12 of [18](#page-18-0)

**CFFC Beslut 276**

**Svea Beslut 277**

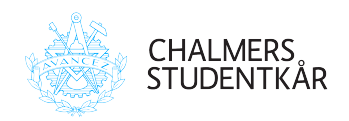

**Pyrot Beslut 279**

Isabelle Jarl föredrar nomineringen.

# **Kårstyrelsen beslutar att**

- **att** *välja Oscar Rosenlund, e23 som ledamot i Pyrot.*
- **att** *välja Olle Frisk, e21 som ledamot i Pyrot.*
- **att** *välja Sanna Hallqvist, a23 som ledamot i Pyrot.*
- **att** *direktjustera besluten*

**IRR Beslut 280**

Isabelle Jarl föredrar nomineringen.

# **Kårstyrelsen beslutar att**

**att** *välja Erik Johnsson, v22 som ordinarie ledamot till Arkitektur och samhällsbyggnadstekniks institutionsråd.* **att** *direktjustera besluten*

Ordförande, *Isabelle Jarl* Sekreterare, *David Hedgren* Justerare, *Joel Dahlman Zakrisson*

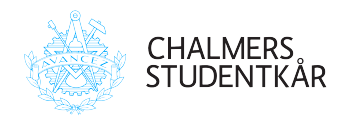

# **Politik**

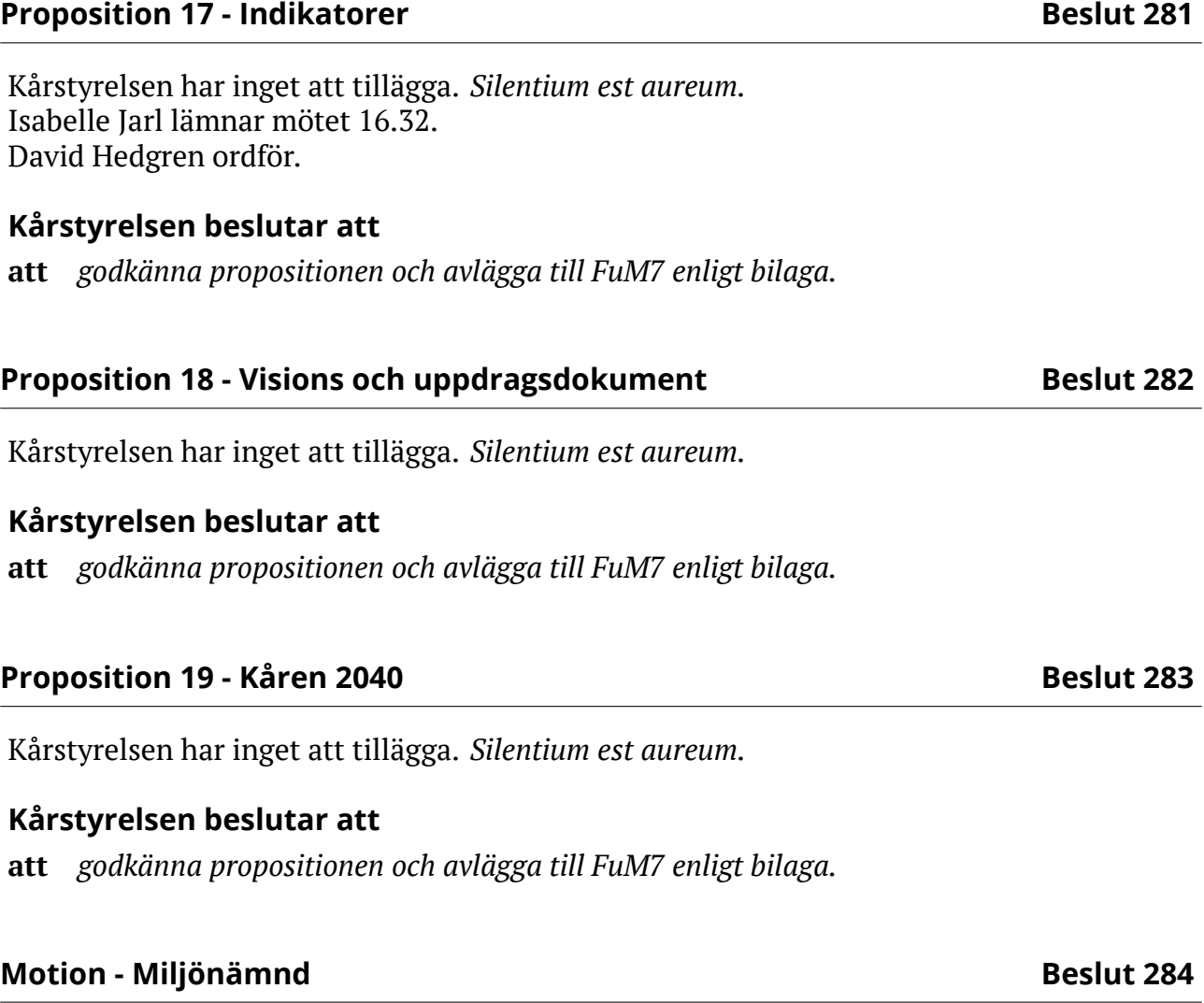

Kårstyrelsen har inget att tillägga. *Silentium est aureum.*

# **Kårstyrelsen beslutar att**

**att** *godkänna motionssvaret och avlägga till FuM7 enligt bilaga.*

Ordförande, *Isabelle Jarl* Sekreterare, *David Hedgren* Justerare, *Joel Dahlman Zakrisson*

#### 14 of [18](#page-18-0)

**Kårstyrelsen** Protokoll - 08 2024-03-27

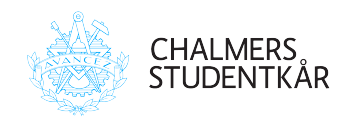

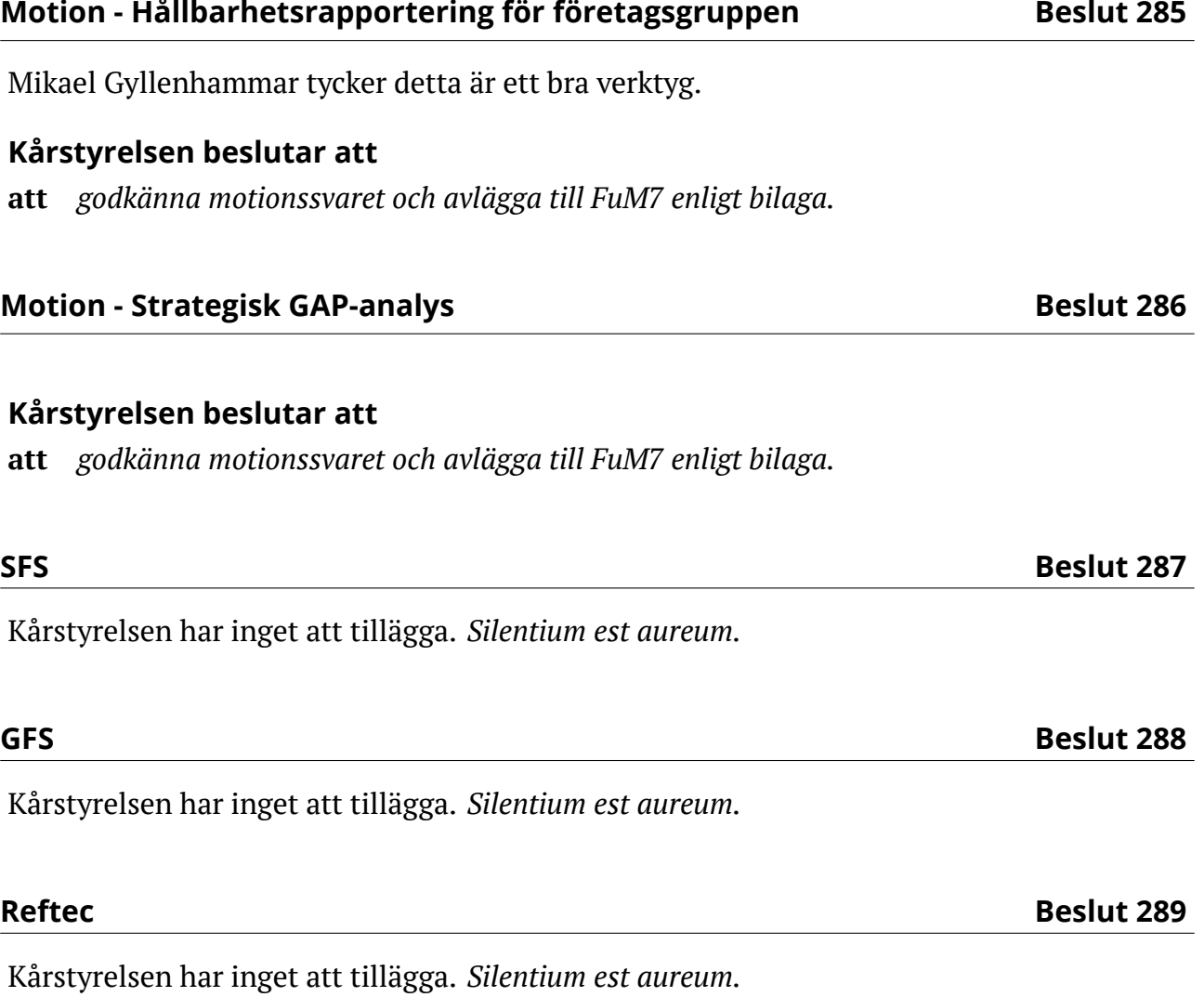

<span id="page-15-0"></span>Ordförande, *Isabelle Jarl* Sekreterare, *David Hedgren* Justerare, *Joel Dahlman Zakrisson*

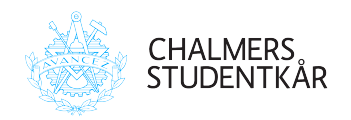

# **Uppföljning av Per Capsulam**

Inga ärenden föreligger.

Ordförande, *Isabelle Jarl* Sekreterare, *David Hedgren* Justerare, *Joel Dahlman Zakrisson*

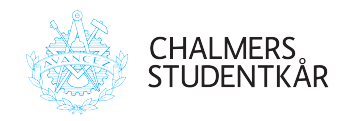

# **Avslutande formalia**

# **Födelsedagar**

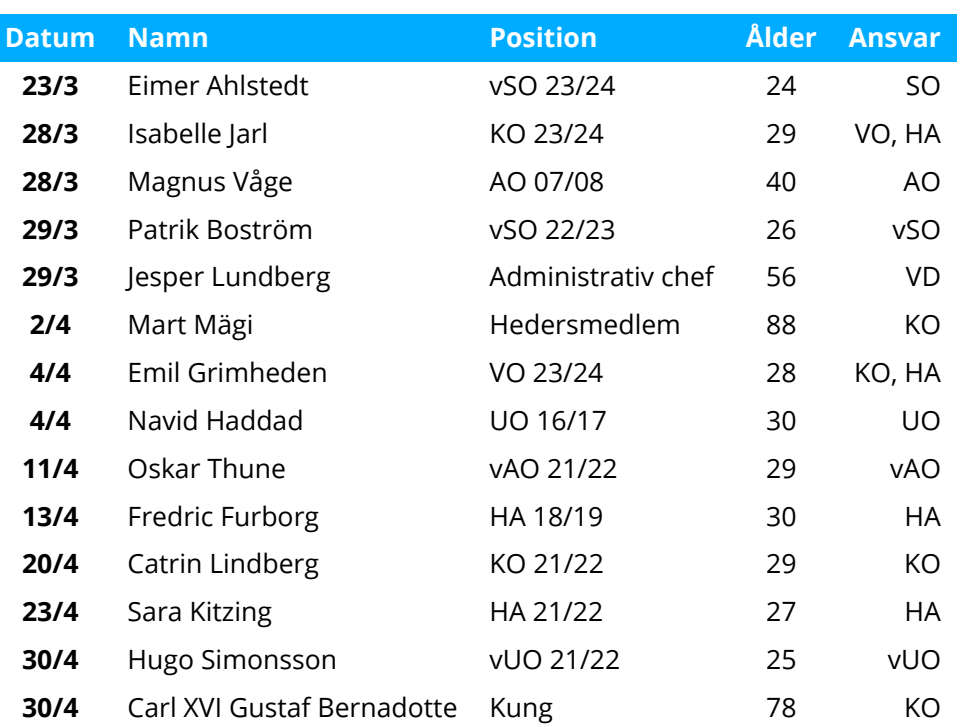

# **Övriga meddelanden Beslut 290**

Kårstyrelsen har inget att tillägga. *Silentium est aureum.*

# **Nästa möte Beslut 291**

Nästa möte hålls den 26 mars 2024 klockan 13:00.

Ordförande, *Isabelle Jarl* Sekreterare, *David Hedgren* Justerare, *Joel Dahlman Zakrisson*

<span id="page-18-0"></span>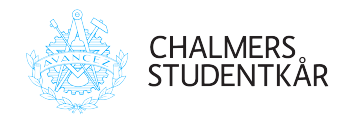

# **Månadens viktigaste händelser Beslut 292**

10 april - FuM7a 25 april - David har klipptid 30 april - Valborg

# **Rykten, skvaller och dementier Beslut 293**

"Hur många besk har du???" Är du rik? Då får du ta med vem du vill! Jag vet vad du vill, men jag vill inte "Senaste gången när kungen var här i torsdags..."

#### **Mötets avslutande Beslut 294**

Mötet avslutas 16:52.

Ordförande, *Isabelle Jarl* Sekreterare, *David Hedgren* Justerare, *Joel Dahlman Zakrisson*

# Verifikat

Transaktion 09222115557516447213

# Dokument

KS8\_v2 Huvuddokument 19 sidor Startades 2024-04-30 08:16:06 CEST (+0200) av Emil Grimheden (EG) Färdigställt 2024-04-30 08:20:25 CEST (+0200)

# Initierare

# Emil Grimheden (EG)

AB Chalmers Studentkårs Företagsgrupp vo@chalmersstudentkar.se +46707723901

# Signerare

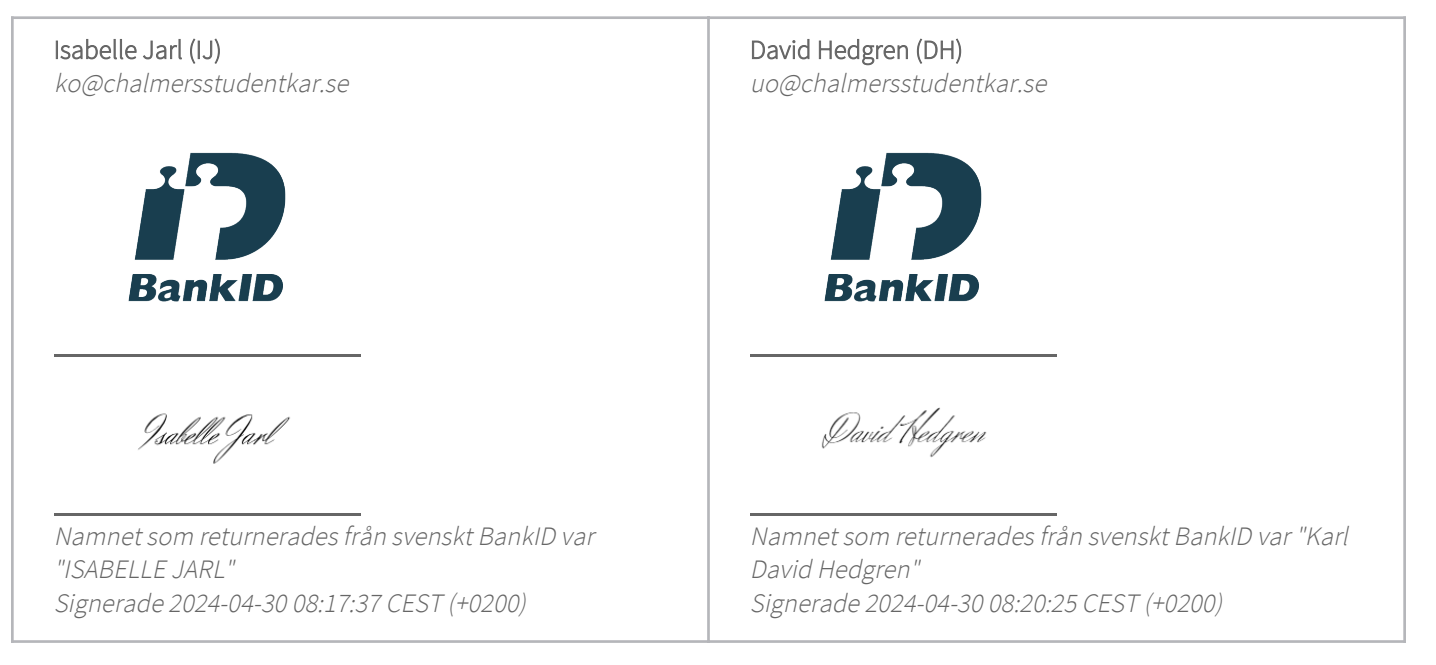

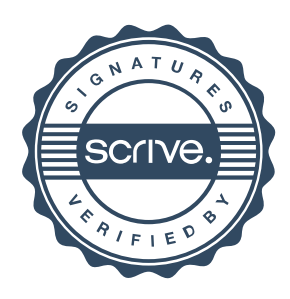

# Verifikat

Transaktion 09222115557516447213

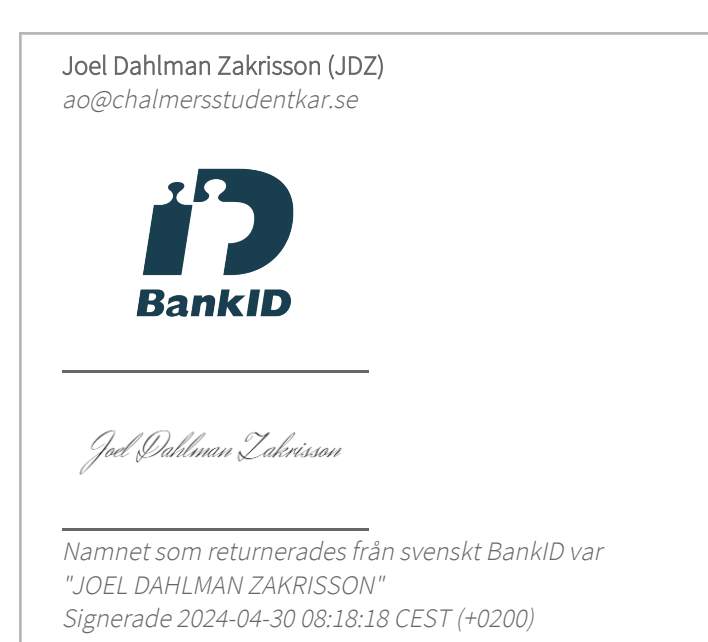

Detta verifikat är utfärdat av Scrive. Information i kursiv stil är säkert verifierad av Scrive. Se de dolda bilagorna för mer information/bevis om detta dokument. Använd en PDF-läsare som t ex Adobe Reader som kan visa dolda bilagor för att se bilagorna. Observera att om dokumentet skrivs ut kan inte integriteten i papperskopian bevisas enligt nedan och att en vanlig papperutskrift saknar innehållet i de dolda bilagorna. Den digitala signaturen (elektroniska förseglingen) säkerställer att integriteten av detta dokument, inklusive de dolda bilagorna, kan bevisas matematiskt och oberoende av Scrive. För er bekvämlighet tillhandahåller Scrive även en tjänst för att kontrollera dokumentets integritet automatiskt på: https://scrive.com/verify

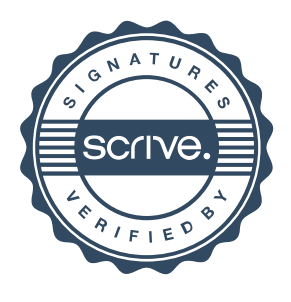